## **Statistik und Zahlenmaterial Informationen für die Lehrkraft**

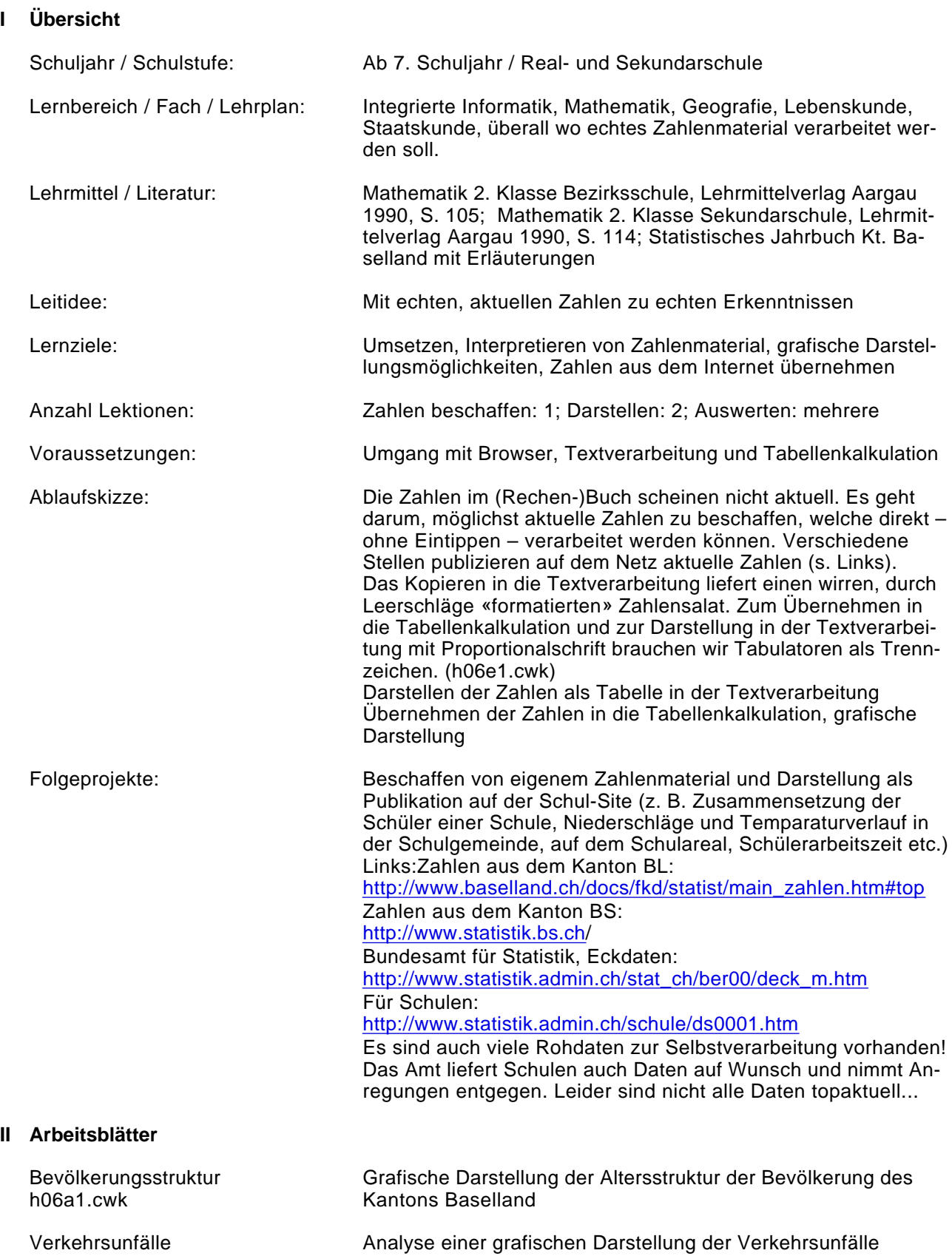

h06.a2.cwk

## **III Zusätzliche Informationen**

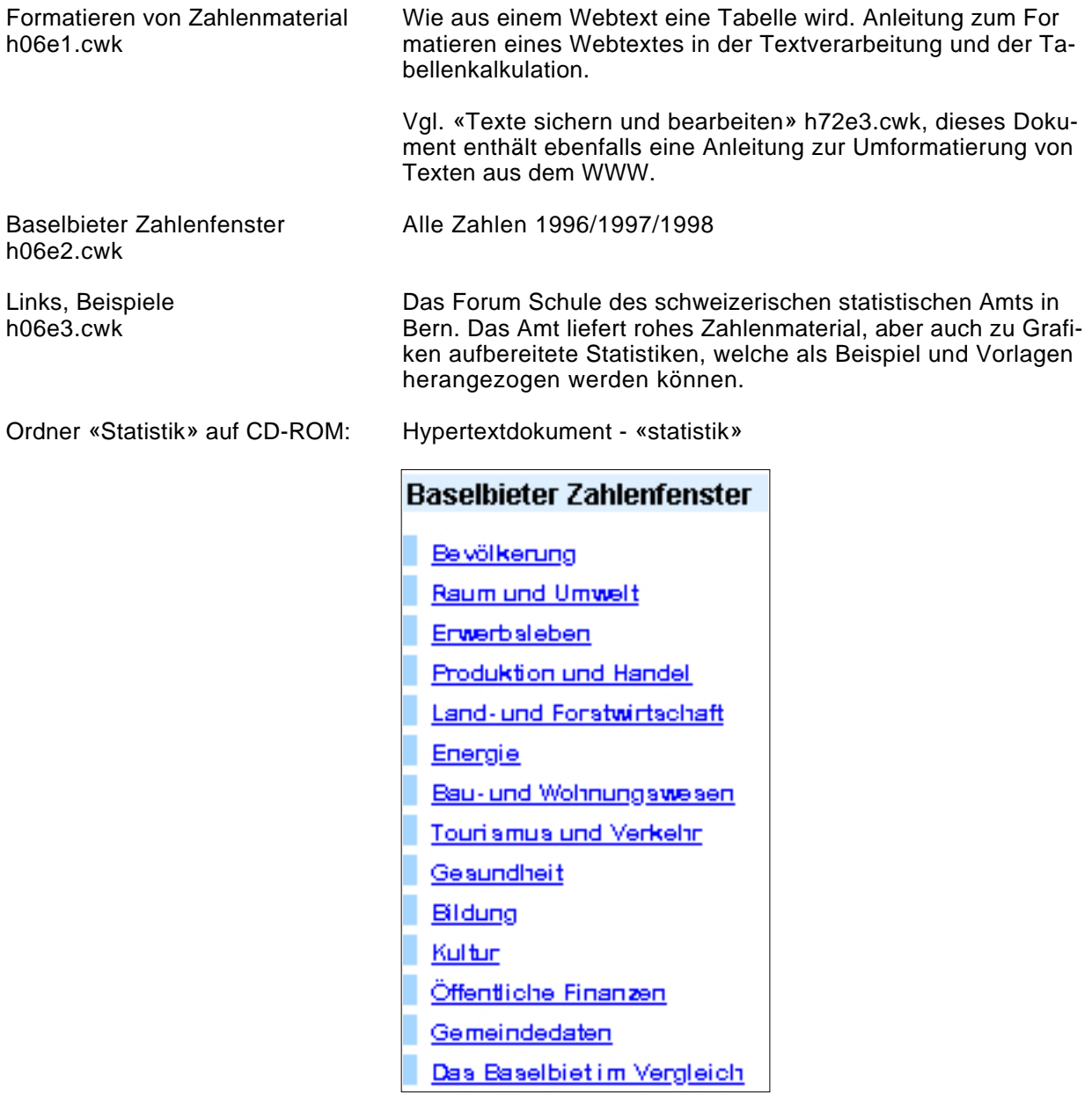

**IV Autor**

Albrecht Sieber alsieber@datacomm.ch Juni 2000